## 知 重定向VMware系统日志(syslog)位置

[存储系统](https://zhiliao.h3c.com/questions/catesDis/1557) **[张殿君](https://zhiliao.h3c.com/User/other/24189)** 2024-01-29 发表

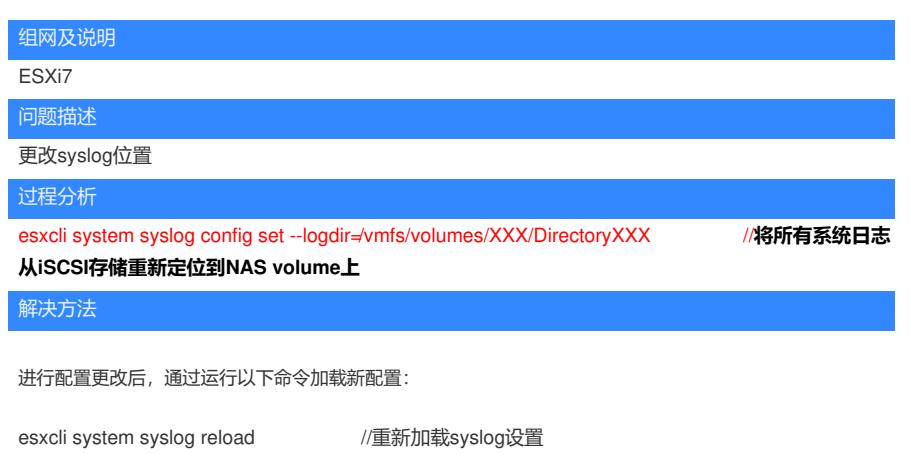

esxcli system syslog config get //验证是否修改成功